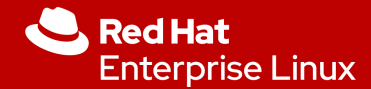

### OVN issues in the field

Numan Siddique Red Hat, Bengaluru @numansiddique

**1**

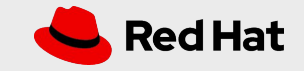

**2**

### What we'll be discussing today

- Some of the OVN issues seen in production
- How we solved or mitigated it
- How can we improve OVN further

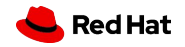

# Deployment

- OpenStack deployment using OSP13 (Queens)
- OpenvSwitch 2.9
- OVN 2.9

**3**

● Later moved to OVN 2.12

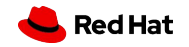

## ovn-controller design

#### (before Incremental processing)

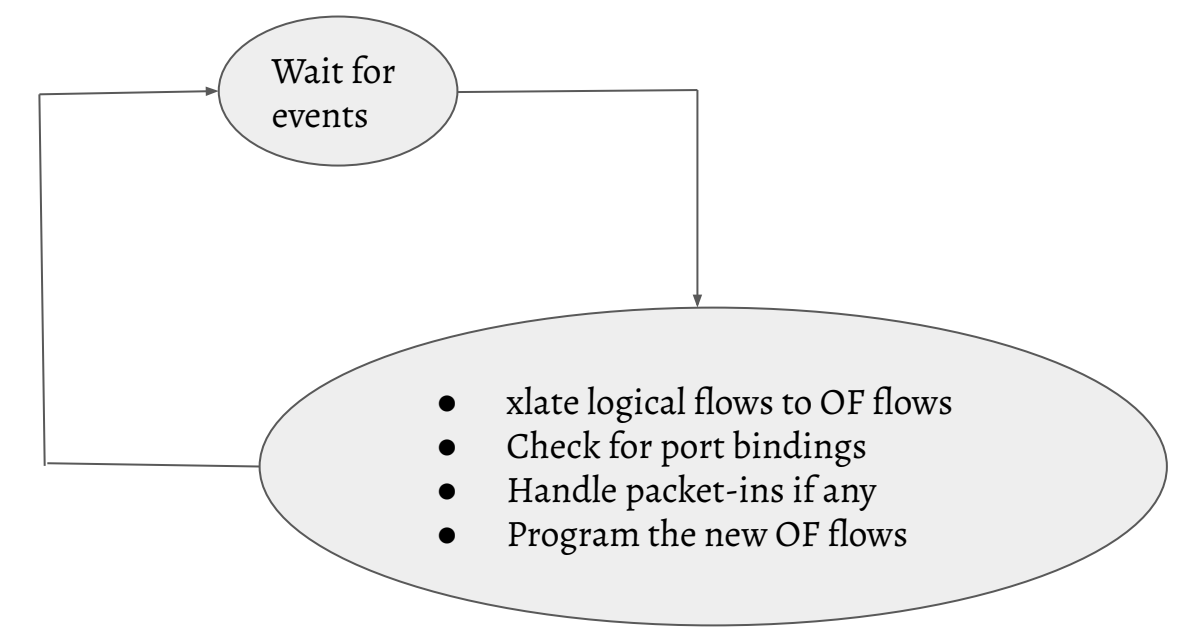

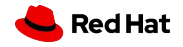

## ovn-controller design

Before incremental processing (I-P)

- Main while loop which handles events
- In each run
	- Translates logical flows to OpenFlow rules - lflow\_run()
	- $\circ$  lflow run() is called even for pinctrl (packet-ins) events.

After incremental processing (I-P)

- Main while loop which handles events
- In each run
	- Translates only required logical flows to OpenFlow rules.
	- Pinctrl events doesn't cause flow translation.

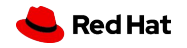

#### **Issue #1 - ovn-controller 100% CPU continuous reconnection to SB ovsdb-server**

Cause:

**6**

- ovn-controller takes >5 seconds to process logical flows in one run
- The IDL connection to ovsdb-server sends probes periodically.
- The default value is 5 seconds.
- If lflow  $run()$  takes  $> 5$  seconds, the IDL connection is closed and reopened.
- Results in snowball effect.

Resolution:

Increase the default probe interval time ovn-remote-probe-interval

Eg. To set 180 seconds probe interval.

 ovs-vsctl set open . external\_ids:ovn-remote-probe-interval=180000

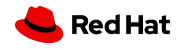

### **Issue #2 - ovn-controller 100% CPU connection drops from ovsdb-server to its clients**

Cause:

**7**

- ovn-controller takes >5 seconds to process logical flows in one run
- ovsdb-server sends probes periodically to all its clients.
- The default value is 5 seconds.
- If liflow run() takes  $> 5$  seconds, the IDL connection is closed and reopened.
- Results in snowball effect.

Resolution:

- Increase the default probe interval time.
- ovn-sbctl set-connection ptcp:6642:IP

To set 180 seconds probe interval.

ovn-sbctl set connection. inactivity\_probe=180000

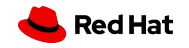

### **Issue #3 - ovn-controller 100% CPU continuous reconnection to openflow connection**

Cause:

**8**

- ovn-controller takes >5 seconds to process logical flows in one run
- The openflow connection to ovs-vswitchd sends probes periodically.
- The default value is 5 seconds.
- If lflow\_run() takes  $> 5$  seconds, the openflow connection is closed and reopened.
- Results in snowball effect.

Resolution:

Added a new configuration option ovn-openflow-probe-interval.

Eg. To set 60 seconds probe interval.

 ovs-vsctl set open . external ids:ovn-openflow-probe-interval=60

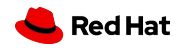

### **Issue #4 - ovn-controller 100% CPU continuous DHCP packet-ins**

Cause:

**9**

- Any packet-in wakes up ovn-controller main loop.
- It calculates logical flows
- Handles the packet-in and responds.
- If the response is slow, the VIF can retransmit.
- Resulting in snowball effect.
- This issue was observed with DHCP requests (with OVN 2.9)

Resolution:

Added a new thread in ovn-controller - pinctrl thread to handle packet-ins.

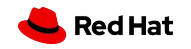

### **Issue #5 - ovn-controller 100% CPU continuous ARP packet-ins**

Issue:

- Periodic GARPs are received from the fabric every 10 seconds.
- Resulting in the logical flow computation.
- If lflow\_run() takes > 10 seconds then 100% CPU usage.

Resolution:

- OVN 2.12 (which has incremental processing support)
- I-P helped.
- We added new OVN actions *lookup\_arp/lookup\_nd*
- Send the packet to ovn-controller only if required.

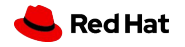

#### **Issue #6 - VMs failed to spawn in some compute nodes.**

#### Setup:

- OpenStack deployed using tripleo.
- OVN ovsdb-servers deployed in active/standby using pacemaker and a VIP

#### Cause:

**11**

- OVN ovsdb-server VIP moves from one node to another (due to failover)
- All the ovn-controllers connect to the new SB ovsdb-server.
- But some have read-only connection to SB ovsdb-server due to bug in ovsdb-server.
- Results in transaction failovers and 100% CPU usage.

#### Resolution:

● Fixed the issue in ovsdb-server to handle the existing connections' read-only status properly.

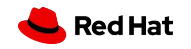

#### **Issue #7 - MAC Binding update failures.**

Issue:

Ping from one VM to another VM using its floating ip (dnat) fails if these VMs are connected to different logical routers.

Cause:

- Same as the previous case.
- If ovn-controller which learns the mac\_binding has a read-only connection to SB ovsdb-server, mac\_binding update fails.
- Also results in 100% CPU.

Resolution:

● Fixed the issue in ovsdb-server to handle the existing connections' read-only status properly.

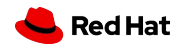

#### **Issue #8 - Failure in VRRP workloads**

#### Setup:

- OpenStack deployed using tripleo.
- VRRP using keepalived.

Issue:

● When the VIP moves, OVN doesn't update the MAC\_Binding table with the new MAC.

Cause:

**13**

- When the VIP moves, the VM sends out a GARP.
- Pinctrl thread updates the local mac\_binding cache.
- Main ovn-controller thread discards the learnt mac without updating if it is older than 1 second.

Resolution:

● Removed this time check condition.

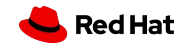

#### **Issue #9 - Issues in conjunction flows**

Issue:

**14**

● OVN generates conjunction flows from logical flows.

#### Eg

match = "inport == {port group 1 }  $\&\&$  ip4.src == {IP1, IP2, IP3}  $\&\&$  tcp.dst >= 2000  $\&\&$  tcp.dst <= 3000" action = drop

match = "inport == {port group 1 }  $\&\&$  ip4.src == {IP1, IP2, IP3}  $\&\&$  tcp.dst >= 3000  $\&\&$  tcp.dst <= 4000" action = allow

```
 OF flows:
 \text{import} == \{ \text{pg1} \} action=conjunction(1, 1/3)
 ip4.src = {IP1, IP2, IP3} action = conjunction(1, 2/3)tcp. \text{dst} > = 2000 \&amp; \text{fcp}. \text{dst} < = 3000, \text{ conjunction} = (1, 3/3)match = conj_id=1, action = drop
```

```
inport == \{pq1\} action=conjunction(2, 1/3)
ip4.src == {IP1, IP2, IP3} action=conjunction(2, 2/3)
tcp. \text{dst} > = 3000 \& \& tcp. \text{dst} < = 4000, \text{ conjunction} = (2, 3/3)match = conj_id=2, action = allow
```
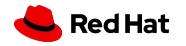

#### **Issue #9 - Issues in conjunction flows (cont)**

- We resolved it by disabling conjunction in OVN.
- But this resulted in huge amount of OF rules and lflow\_run()took 20x more time.
- Finally resolved the issue in OVN by generating proper OF rules

```
OF flows:
 inport == \{pq1\} action=conjunction(1, 1/3), conjunction(2, 1/3)
 ip4.src == {IP1, IP2, IP3} action=conjunction(1, 2/3), conjunction(2, 2/3)
 tcp.dst > = 2000 & & tcp.dst < = 3000, conjunction = (1, 3/3)match = conj id=1, action = drop
 tcp. \text{dst} > = 3000 \& \& tcp. \text{dst} < = 4000, \text{ conjunction} = (2, 3/3)match = conj_id=2, action = allow
```
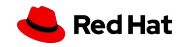

## **Bottlenecks/Future Improvements**

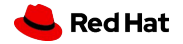

# **Improve logical flow processing**

- lflow\_run() takes lot of time in processing the logical flows.
- For approx. 35000 logical flows, lflow\_run() takes  $\sim$ 10 seconds.
- We have seen setups where it takes more than 30 seconds too.
- Most of the time is spent in malloc and its friends in lib/expr.c

We need to

**17**

- Improve/rewrite expr.c
- Or cache expr parsing
- Or improve I-P engine

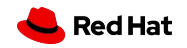

### **Improve Incremental Processing engine**

- I-P engine can be improved further
- It triggers recomputations
	- For local ovs database changes
	- when a logical switch/logical router is created.
	- When a port is bound on the chassis
	- When a gateway chassis redirect port moves
	- ...

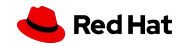

# **Improve debugging**

- Debugging flows/tracing packets is hard.
- We need tools to visualize the logical network. (may be Skydive)
- Dumitru Ceara added few patches in this regard
	- eb25a7da639e ("Improve debuggability of OVN to OpenFlow translations.")
	- 8051499a6c1b ("ovn-detrace: Add support for other types of SB cookies.")
- And we need to add more

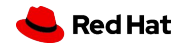

## **Separate pinctrl process ?**

- Pinctrl thread delegates updating MAC\_Binding table to the main thread
- Doesn't access the SB DB IDL contents.
- Instead maintains a local cache of DNS table, ARP entries, IGMP entries etc

Separate process

- Having a separate process will avoid all the above. It can have its own IDL connection.
- But will increase the load on the ovsdb-server as the number of connections to SB ovsdb-server will be (N  $*$  2) where N is number of chassis in the deployment.
- Mark submitted a RFC patches a while bck to separate the pinctrl process.

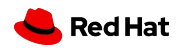

## Thank you

#### Questions?

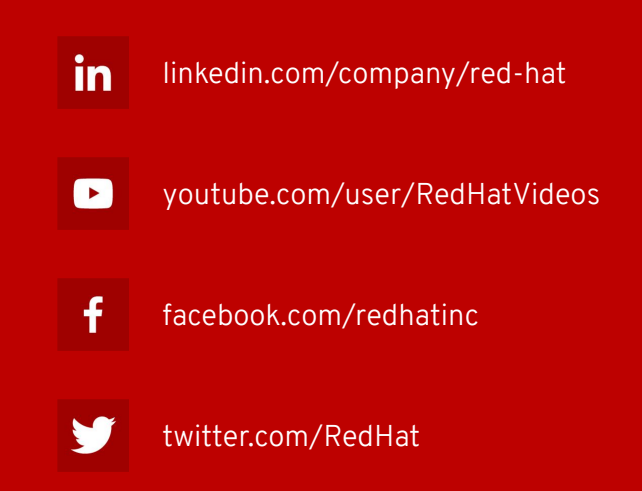

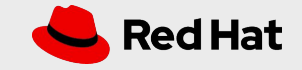